# Xcode klavye kısayolları

#### Xcode menüsü

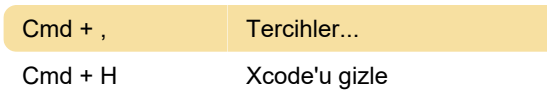

## File menüsü

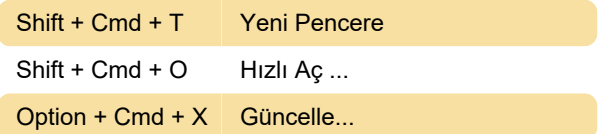

# Edit menüsü

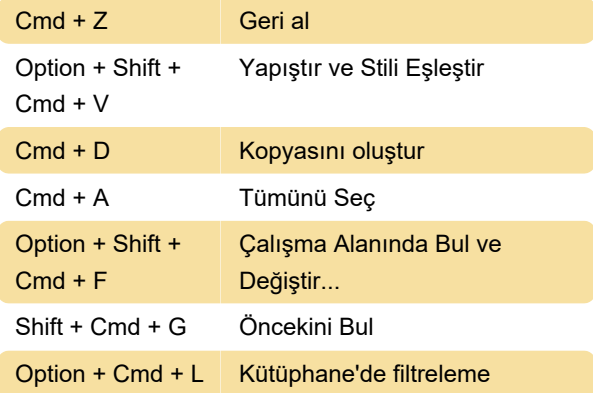

#### View menüsü

Cmd + 3 Arama

# Editor menüsü - Scripting definition

Cmd + + Metni Büyüt Cmd + - Metni Küçült

## Editor menüsü - Kaynak kodu

Control + \ Tamamlamaları Göster

## Product menüsü

(1) Düzenleme için düzen düzenleme iletişim kutusunu açar.

Option + Cmd + R  $\mid$  Çalıştır...(1)

Shift + Cmd + K Temizle

# Diğer sistem ve uygulama kısayolları

Option + Cmd + - Ekran yakınlaştırma açıkken

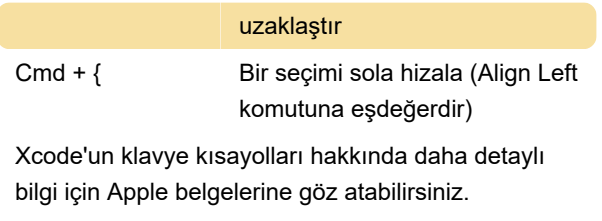

Son değişiklik: 16.01.2021 09:02:42

Daha fazla bilgi için: [defkey.com/tr/apple-xcode](https://defkey.com/tr/apple-xcode-klavye-kisayollari?filter=basic)[klavye-kisayollari?filter=basic](https://defkey.com/tr/apple-xcode-klavye-kisayollari?filter=basic)

[Bu PDF'yi özelleştir...](https://defkey.com/tr/apple-xcode-klavye-kisayollari?filter=basic?pdfOptions=true)